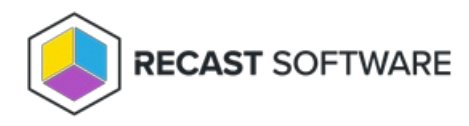

## EI Setup Logs

Last Modified on 03.15.24

Here's where to find Endpoint Insights Setup Logs and how to send them to our Support Team.

## Setup Log Location

Since Endpoint Insights must be installed on your primary site server, the setup logs are located there at **C:\ProgramData\Recast Software\Logs** .

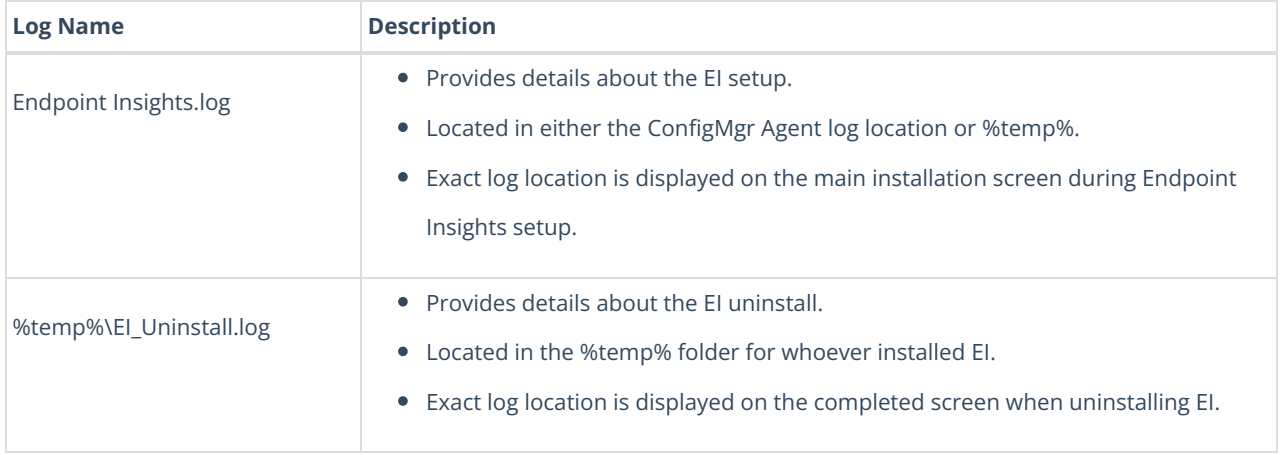

To send Endpoint Insights Setup logs to Recast Support:

1. In the Logs folder, select all setup logs showing more than 0 KB.

2. Right-click and add the selected logs to a new Compressed (Zipped) File.

3. Send the file to our Support Team.

**NOTE**: You can also use the EI [Support](http://docs.recastsoftware.com/help/endpoint-insights-troubleshooting-logs-support-tool) Tool to collect all Endpoint Insights logs into a single .zip file.

Copyright © 2023 Recast Software, LLC. All rights reserved.